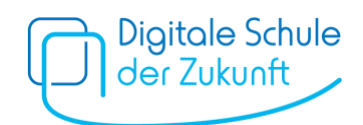

Digitale Schule der Zukunft | Entfernung des MDM | Was ist zu tun. Staatliches Gymnasium Holzkirchen

## Liebe Eltern,

Das Gerät Ihres Kindes wird demnächst aus dem MDM entfernt da es z.B. an eine andere Schule wechselt. Um den genauen Termin für die Loslösung übermitteln zu können, bitten wir Sie eine kurze Nachricht an [DSDZ@gymnasium-holzkirchen.de](mailto:DSDZ@gymnasium-holzkirchen.de) zu schreiben. Danke.

Bevor das Gerät aber entfernt wird, sind folgende Schritte wichtig:

Machen Sie vorher ein Backup. Das entfernen aus dem MDM ist auf dem Gerät nur dadurch sichtbar, dass die vom MDM aufgespielten Apps (siehe Apps unten) weg sind. Etwas ungeschickt ist, dass wenn man ein Backup des gesamten Gerätes vor dem Entfernen macht, auch grundsätzlich die Möglichkeit der MDM-Einbindung mit gespeichert wird. Daher empfiehlt es sich zwar dieses Backup zur Sicherheit zu machen, darüber hinaus aber extra einzelne Backups für GoodNotes und weitere wichtige Daten und Dateien. Nachdem das Gerät aus dem MDM entfernt ist, kann dann erneut ein Backup des gesamten Gerätes vorgenommen werden. Vorher prüfen Sie bitte, ob unter Einstellungen > Allgemein > VPN und Geräteverwaltung das MDM entfernt ist, falls notwendig dieses sonst löschen und dann das Backup fahren.

Abschließend empfehlen wir dann das Geräte einmal komplett zurückzusetzen. Sollten Sie hierzu Fragen haben oder sich unsicher sein, dann melden Sie sich bitte über [DSDZ@gymnasium-holzkirchen.de](mailto:DSDZ@gymnasium-holzkirchen.de)

Eine Alternative wäre noch, nur die einzelnen Daten und Dateien aus GoodNotes etc. zu speichern und nach dem zurücksetzten des Gerätes dieses neu aufzusetzen. Da alle Apps ja an die Apple-ID gebunden sind, können alle Apps recht zügig wieder installiert werden. Eine Synchronisation mit allen Daten aus den Apps wie Mail, Fotos etc. wäre dann auch immer möglich. (Ein Sicherheitsbackup aber bitte immer machen!)

## **Die Liste der durch MDM aufgespielten Apps:**

- GoodNotes (einmalig 10,99 €)
- Homeworker Schulplaner
- Safe Exam Browser
- Book Creator
- Kahoot
- Padlet
- Stop Motion Studio *bzw.* Stop Motion Studio Pro (einmalig 6,99 €) *Über das MDM wird die Pro Version aufgespielt.*
- Apps für die digitalen Schulbücher: click & study, Cornelsen Lernen, Klett Lernen

Mit freundlichen Grüßen Ihr DSDZ-Team

- Pons
- **AK Minilabor**
- Planspiel Börse
- **Garage Band**
- Geogebra Classic
- **Sparkvue**